# Package 'BiocCheck'

### April 10, 2023

<span id="page-0-0"></span>Version 1.34.3

Title Bioconductor-specific package checks

Description BiocCheck guides maintainers through Bioconductor best practicies. It runs Bioconductor-specific package checks by searching through package code, examples, and vignettes. Maintainers are required to address all errors, warnings, and most notes produced.

**Depends**  $R (= 4.2.0)$ 

License Artistic-2.0

VignetteBuilder knitr

- Imports biocViews (>= 1.33.7), BiocManager, stringdist, graph, httr, tools, codetools, methods, utils, knitr
- Suggests RUnit, BiocGenerics, Biobase, jsonlite, rmarkdown, downloader, devtools (>= 1.4.1), usethis, BiocStyle, callr

Enhances codetoolsBioC

biocViews Infrastructure

URL <https://github.com/Bioconductor/BiocCheck>

BugReports <https://github.com/Bioconductor/BiocCheck/issues>

RoxygenNote 7.2.1

Encoding UTF-8

git\_url https://git.bioconductor.org/packages/BiocCheck

git\_branch RELEASE\_3\_16

git\_last\_commit 58b4a85

git\_last\_commit\_date 2023-03-03

Date/Publication 2023-04-10

Author Bioconductor Package Maintainer [aut],

Lori Shepherd [aut], Daniel von Twisk [ctb], Kevin Rue [ctb], Marcel Ramos [aut, cre] (<<https://orcid.org/0000-0002-3242-0582>>), Leonardo Collado-Torres [ctb], Federico Marini [ctb]

<span id="page-1-0"></span>Maintainer Marcel Ramos <marcel.ramos@roswellpark.org>

# R topics documented:

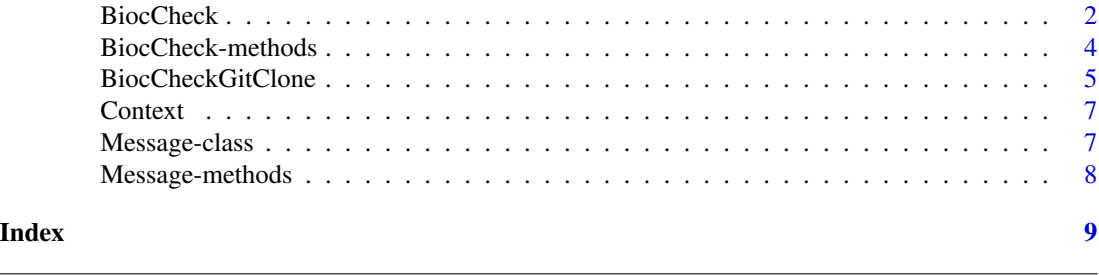

BiocCheck *Check a package's adherence with the Bioconductor Package Guidelines*

#### Description

Analyzes an R package for adherence with Bioconductor package guidelines and best practices. The check outputs are categorized into ERROR, WARNING, and NOTE. See the vignette for more details. BiocCheck is complementary to R CMD check, which should always be run first.

#### Usage

```
BiocCheck(
  package = getwd(),
  checkDir = dirname(package),
  debug = FALSE,callr = FALSE,
  ...
)
```
#### Arguments

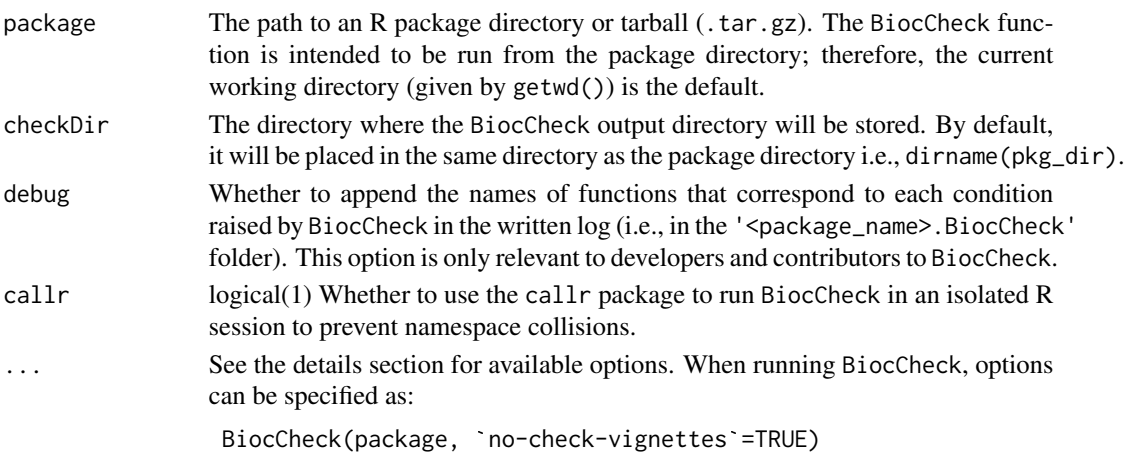

#### BiocCheck 3

#### Details

BiocCheck() reviews R packages for adherence with Bioconductor package guidelines and best practices. See <https://contributions.bioconductor.org> for the latest guidance for writing Bioconductor software. Some rationale behind these best practices can be seen in the vignette and pages in the references section. The vignette also provides detailed explanations of all the checks performed by BiocCheck.

BiocCheck is called within R with

BiocCheck(<package>)

where package points to the source directory or the . tar.gz tarball that was created using R CMD build. *Note* that BiocCheck is complementary to R CMD check. R CMD check should always be run first for best results.

#### Value

BiocCheck() is chiefly called for the side effect of the check reporting. The function also creates a <package\_name>.BiocCheck folder and returns a BiocCheck reference class with three main list elements:

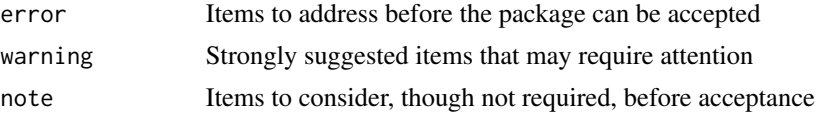

#### dot-options

new-package enable checks specific to new packages no-check-dependencies disable check for bad dependencies no-check-deprecated disable check for usage of deprecated packages no-check-remotes disable check for usage of remote packages other than those hosted on CRAN or Bioconductor no-check-version-num disable check for valid version number no-check-R-ver disable check for valid R version no-check-pkg-size disable check for package tarball size no-check-file-size disable check for individual file size no-check-bioc-views disable biocViews-specific checks (for non-BioC packages) no-check-bbs disable BBS-specific checks (for non-BioC packages). Valid DESCRIPTION no-check-description disable DESCRIPTION file checks no-check-namespace disable namespace checks no-check-vignettes disable vignette checks no-check-library-calls disable check usage of functions that install or update packages no-check-install-self disable check for require or library of itself no-check-coding-practices disable check for some common best coding practices

<span id="page-3-0"></span>no-check-function-len disable check for function length no-check-man-doc disable checks for man page documentation no-check-news disable checks for NEWS file no-check-unit-tests disable checks for unit tests no-check-skip-bioc-tests disable check for tests that skip when on bioc no-check-formatting disable checks for file formatting no-check-CRAN disable check for if package exists in CRAN no-check-bioc-help disable check for registration on Bioconductor mailing list and support site build-output-file file containing R CMD build output, for additional analysis quit-with-status enable exit code option when performing check

#### Author(s)

Dan Tenenbaum, Lori Shepherd, and Marcel Ramos

#### References

<https://contributions.bioconductor.org>

#### See Also

[BiocCheck-class,](#page-0-0) [Message-class](#page-6-1)

#### Examples

```
packageDir <- system.file("testpackages", "testpkg0", package="BiocCheck")
<mark>mples</mark><br>packageDir <- system.file("testpackages", "test<br>BiocCheck(packageDir, `quit-with-status`=FALSE)
```
BiocCheck-methods *A list of methods for the BiocCheck reference class*

#### Description

A list of methods for the BiocCheck reference class

#### **Arguments**

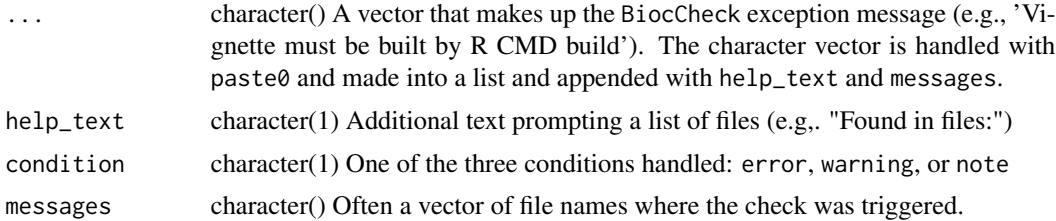

#### <span id="page-4-0"></span>BiocCheckGitClone 5

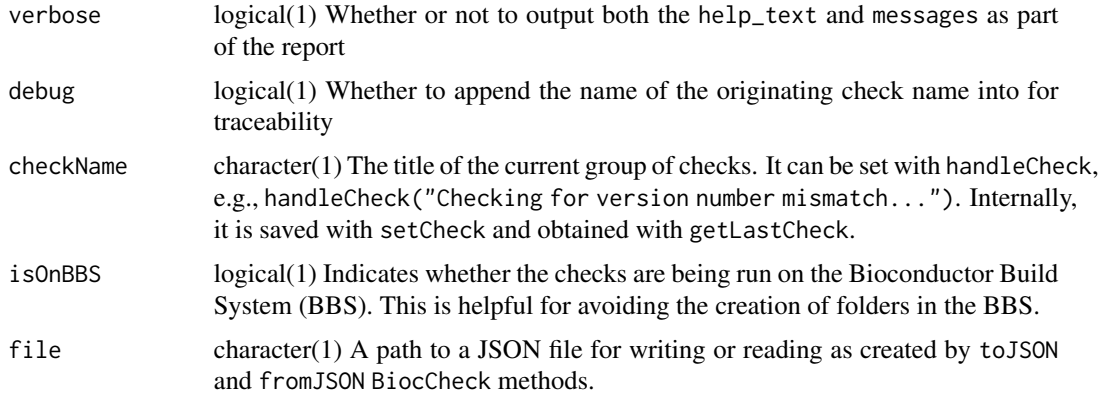

#### methods

add Include a condition to the BiocCheck report

getLastCheck Obtain the name of the last check run

setCheck Create a new element in the internal list for a check

get Extract the list of conditions raised by BiocCheck

**getNum** Tally the number of condition provided by the input

zero Reset the internal log of the condition provided

- getBiocCheckDir Report and create the <package>.BiocCheck directory as obtained from the metadata
- composeReport Simplify the list structure from the log and provide a character vector of conditions raised
- report Write the 00BiocCheck.log report into the BiocCheck folder
- writeNSsuggests Write the namespace suggestions (00NAMESPACE.log) to the BiocCheck folder
- toJSON Write a JSON file to the location indicated with the conditions raised
- from JSON Read a JSON file from the location indicated with the output of previous conditions raised in the check
- show Display the information in the class. Currently empty.
- show\_meta Display the metadata information stored in the metadata field

BiocCheckGitClone *Checks specific to a Git clone of a package repository*

#### Description

Analyzes an R package for adherence with Bioconductor package guidelines and best practices. The check outputs are categorized into ERROR, WARNING, and NOTE. This function is typically used in the Bioconductor Build System (BBS) and not intended for general use.

#### <span id="page-5-0"></span>Usage

```
BiocCheckGitClone(package = ".", ...)
```
#### Arguments

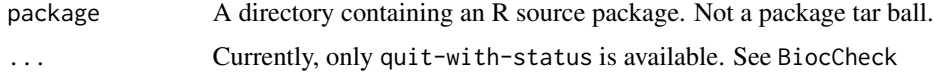

#### Details

BiocCheckGitClone() reviews R packages for adherence with Bioconductor package guidelines and best practices. See <https://contributions.bioconductor.org> for the latest guidance for writing Bioconductor software. This function should only be run on a source directory and not on a tarball.

BiocCheckGitClone is called within R with, as

BiocCheckGitClone(<package>)

where package is the source directory containing the R package.

#### Value

BiocCheckGitClone() is chiefly called for the side effect of the check reporting. The function returns a BiocCheck reference class with three main list elements:

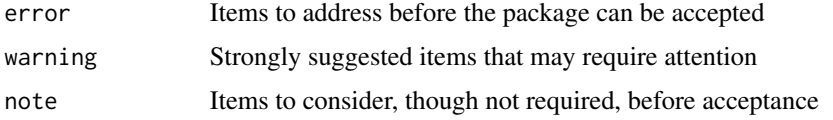

#### Author(s)

Lori Shepherd

#### References

<https://contributions.bioconductor.org>

#### See Also

[BiocCheck-class](#page-0-0)

#### Examples

```
packageDir <- system.file("testpackages", "testpkg0", package="BiocCheck")
<mark>mples</mark><br>packageDir <– system.file("testpackages", "testpkg0", p<br>BiocCheckGitClone(packageDir, `quit-with-status`=FALSE)
```
<span id="page-6-0"></span>

#### Description

Report context of events to user with a data.frame of events and locations

#### Usage

```
Context(pkg = ", file = ", lines = character(), idx = logical())
```
#### Arguments

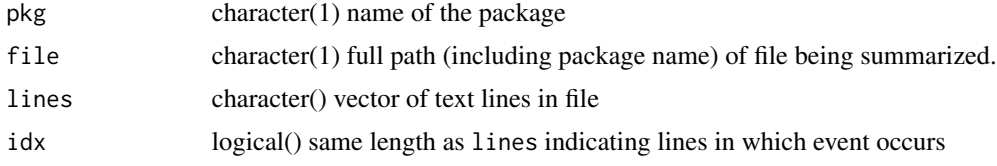

#### Value

Context: a data.frame() with columns File, Line, and Context

<span id="page-6-1"></span>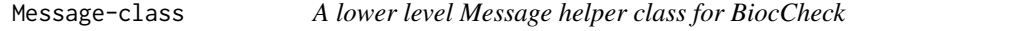

#### Description

A lower level Message helper class for BiocCheck

#### Value

A Message class instance

#### Fields

msg list() A list of character messages usually grown with append with conditions raised by a check

condition character(1) One of the three conditions handled: error, warning, or note

#### See Also

[BiocCheck-class](#page-0-0)

<span id="page-7-0"></span>

# Description

A list of methods for the Message reference class

# Arguments

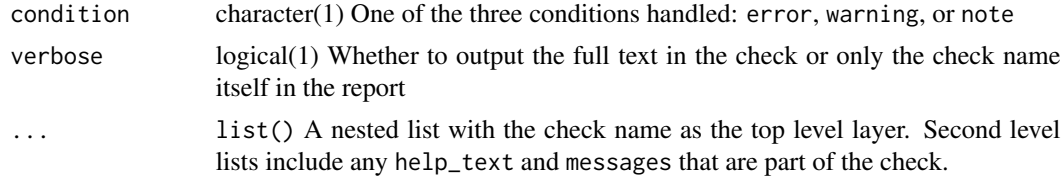

# <span id="page-8-0"></span>Index

add,BiocCheck-method *(*BiocCheck-methods*)*, [4](#page-3-0)

BiocCheck, [2](#page-1-0) BiocCheck-class, *[4](#page-3-0)*, *[6,](#page-5-0) [7](#page-6-0)* BiocCheck-methods, [4](#page-3-0) BiocCheckGitClone, [5](#page-4-0)

Context, [7](#page-6-0)

getCondition,Message-method *(*Message-methods*)*, [8](#page-7-0)

Message-class, *[4](#page-3-0)*, [7](#page-6-0) Message-methods, [8](#page-7-0)

setCondition,Message-method *(*Message-methods*)*, [8](#page-7-0) setMessage,Message-method *(*Message-methods*)*, [8](#page-7-0)